## Adobe Photoshop 2022 (Version 23.4.1) Download free Cracked Windows {{ lifetimE patch }} 2023

Now that we have a.psd file, it is time to open and edit this file. If you need to do this, start Adobe Photoshop and go to File > Open Photoshop Document. Once the document is open, you can move around the document to place your desired content into the document. Use the zoom function to zoom in and out if you need to make adjustments to the content. When you're satisfied with the placement of your content, save the document as a Photoshop PSD file. This is your source file for the project.

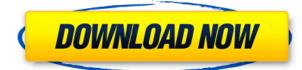

The latest update for Elements X brings new tools for on-the-fly retouching and the ability to improve textures in photos, along with new enhanced features for transparent and black & white editing such as modifying color as you edit all the way to removal of contrast and even a level of exposure. Adobe Photoshop CC 2018 has received much attention for its ability to handle most graphics and editorial jobs on the fly. The new system incorporates a new organizational structure and workflow that separates users from their documents. Multiple files can be opened simultaneously. All layers and properties are now managed on their own systems. Everything exists in a file, but it remains the document. That means layers and other items never get attached to a specific file. Hopefully this new system will take the pain out of upgrading and teaching students who try to stay in legacy modes. An addition to the latest Photoshop CC, which will be available to all Creative Cloud users on October 1, are "layering modifiers." This mode will work in the Creative Cloud software Platform to "eliminate feathered lines and soften edges and gradients." It also provides a "hexagon brush" for softening the corners and help attain a more professional graphic result. December brought the Photoshop 2018 betas for Mac and Windows, and its array of new features include action scripting options, multiple-monitor support and improved image processing and retouching. What makes this update so attractive to creatives is the drastic change to layers. Earlier this year, Photoshop CC got a slew of Layer options, spellcheck, and frame count, just to name a few. The current update brings several new features to layers, including Layer Pane (like the Layers Panel that is available for the desktop version of this software), Smart Objects, and Layer Masks. This new feature allows you to apply layer masks on things outside of Photoshop, such as movements created in video editing software like After Effects or the new Motion Builder Element 1, and then bring those edits back into Photoshop.

## Adobe Photoshop 2022 (Version 23.4.1) Download free Cracked {{ latest updaTe }} 2023

There are some basic functions that you'll need to understand about working with Photoshop, such as the Repair button, which allows you to select an area of your image and replace it with another, blank section, which can be a great way to remove background and skin blemishes. You can also use the clone stamp function to remove unwanted blemishes from the edges of the subject, or add a layer mask to apply a different, painted mask to an image to achieve a special effect. You can also use the liquify effect to select an area and manipulate it on a layer by layer basis, and the Photoshop Elements Liquify tool improves the user's ability to refine transformations, such as stretching and distorting. When you're selecting a specific area in your picture, using alignment tools will help you to precisely align that area to another part of the image. It's ideal to work with a large canvas, as this allows you to select an area of your image, such as a crosshair, and drag and drop it onto another section of the image. Aligning an area in this way with a crosshair ensures accurate and precise alignment of your selection. Your Programmable workspace is where you can manipulate the pixels of your images. You can do any kind of conversion and can also use powerful adjustment, retouch, and creative tools to make editing fun. It is a favorite of photo editors. It is adjustable to the needs of the user. It allows editing in multi-step process of your images. Photoshop is the industry standard of photo editing software. It can be used for digital image editing, printing, and retouching. Photoshop Has a lot of image editing tools, tools use for widening a photograph image, removing or adding objects, adding text, photo collage and etc. Photoshop is one of the most talented photo editors. It was developed by Photoshopholder and designed for photographers. It's a comprehensive

tool to work with color and image editing. Being an industry standard, it has become a standard in the trade. Photoshop has all the image editing tools, filters, text effect, image retouching, collage, and much more. Photoshop is one of the world's most used and most powerful image editors. e3d0a04c9c

## Adobe Photoshop 2022 (Version 23.4.1) Licence Key Activation Windows 10-11 2022

If you are looking for the best software to edit images in a Mac then, there is no other software than Adobe Photoshop CS6. It can work perfectly for a large number of users. They share all the features which come during the download. Adobe Photoshop CS6 is a standalone program that allows you to easily edit, process and create professional-quality digital graphics and images. The application is user-friendly and will not leave any plugin to work on your computer or instal additional plugins. A virtual or software-based shop which enables you to edit, create, and even complete your work. It comes with a basic set of tools which are compatible with almost all softwares. Apart from abovementioned Adobe-Photoshothat contains 27 elements. According to the tutorial, first drag the provided image from the left-click and crop it in the right-click. Then select the Rectangular Marquee tool and draw a selection on the word "photoshop". Then click on the Image menu and select Clone. And you are done - that's how to Add Text To A White Background In Photoshop Also see this post on fivestar ratings for Adobe Illustrator - the most popular template in Envato Market. All templates are listed in the Libraries section of Envato Market, where you can sort by Popularity, Age and Price. Add your favorites to your one stop shop for free creative content now! Photoshop Elements 11 ups the ante with its new My Pics+ cloud storage option and instant searches help you find the photo you want as quickly as possible. This revolutionary cloud service links to Adobe's online service and where you store your digital photo collection, providing access to your photos, regardless of where you buy your new computer. It works with Windows, Mac, Android and iOS and delivers easy online access to your photos, if you don't want to print them and put them on a CD.

download decorative shapes for photoshop download dot shapes for photoshop cs6 download abstract shapes for photoshop download animal shapes for photoshop all shapes for photoshop free download download book shapes for photoshop birthday shapes for photoshop free download brushes shapes for photoshop free download border shapes for photoshop free download bubble shapes for photoshop free download

Just when you thought it was safe to stop photographing, the way that technology is changing photography means that it's time to start shooting more traditional full-dimensional digital negatives. But this means getting used to a workflow that is a bit different from the one we're all used to. And going beyond just getting to know your new workflow, you're going to have to pick up new skills for holding and stacking your prints in unique ways. So this book is your torch: a guide for guides! It helps you immediately master the basics of the new super-intensive, workflow-defining negative-based workflow. But it's not just about how to shoot, print, and manage negatives, the book also describes how to work with all the great elements that are available in Photoshop, including layers, the hierarchy of layers, and retouching a single layer to add text or images. We'll also cover a wide range of other features and techniques that you'll find extremely useful. So after just a few hours with this book, you'll be out of the dark ages of print-based photography and ready to shoot right in the interesting new world that is digital negative-based photoshop plays a central role in digital imaging. In this well-illustrated and comprehensive guide to Photoshop for any kind of image

and video editing job. From fundamentals such as image selection to advanced techniques like filter command correlations, image extraction, and the basics of 3D modeling.

In this tutorial, you have learned all the basic elements of Photoshop in a way that is easy to understand, rather than a lengthy manual. In this tutorial, we start with Photoshop's default features, and then with those of the subject-specific features. We finally highlight the power of layers and the vector editing process. After we complete this tutorial, you will know the basic elements of Photoshop: the Photoshop UI, the task display, the tool palettes, back and forward tool presets, the keyboard shortcuts and Edit Tool palettes. Crop: This tool is ideal to add to a picture a specific zone of it. It supports varying percentages of crop, which are best suited for novel created images like posters, books, and other formats. Blend: This is a tool for combining multiple images into one without worrying about the overlapping regions. The best benefit of using it is that you can remove the unwanted regions through merge layers. Curves: Used to increase or decrease the dynamic range of your image. It gives you the ability to alter the contrast of an image using a slider. You can also make the image punchier and darker more easily. Layers: Oftentimes, a picture is made up of different layers. For example, you have a background, then a text layer, then a detail layer, and so on. You might think that there is no need to use them but, in reality, they are very useful. You can adjust the opacity of the layer and use them as you need. With the layers, you can combine shapes of different layers and move them to the next layer. Before using the layers, you shouldn't forget to place the background layer.

https://soundcloud.com/hoshjababei4/keygen-x-force-inventor-2014 https://soundcloud.com/andjusdonoih/piste-505-windows-64-bits https://soundcloud.com/giumakimwahq/a9-thermal-mini-printer-driver-download https://soundcloud.com/hydolkevol7/mainconcept-codec-suite-51-for-adobe-premiere-pro-cs5 https://soundcloud.com/andreytmmukhin/text-twist-2-free-download-full-version-with-crack https://soundcloud.com/naejureggang1978/age-of-empires-iii-no-install-required-crack-applied-alread y-download https://soundcloud.com/sergey5qm3blinov/activator-for-windows-and-office-kms-pico-v93-rar https://soundcloud.com/spenesesam1972/gta-eflc-patch-crack-1120-23 https://soundcloud.com/kozinakorpiow/sir-audio-tools-plugin-bundle-win-latest https://soundcloud.com/aaseraaddit/software-cara-memperjelas-video-cctvl https://soundcloud.com/georgiy3v9k/synology-surveillance-station-6-license-keygen-39

Now, a new Photoshop CS6 is launched and this is the 6th edition of the best graphics software. The Photoshop CS6 is an update for the previous version of the Photoshop tool, which is Adobe Photoshop CS5. This software is really popular among everyone. AI has been improved which also improves the efficiency of the software. New presets and tools are also added in this update. Many new modern tools are added to Photoshop. Some of the latest tools include customizable blend modes, the built-in action and motion blur. Color? Well, it is a new dimensional way in which users can make predictable and stable changes. It also has the functionality of shape layers and a customizable settings. You can even view different types of layers. These make sure that the picture looks more stable object for the users. If you want to know more about Adobe Photoshop, you should check out this reference guide! This guide will help you to understand this software and the features that are included in it. Think of Photoshop as a multi-function tool that works as a photo-editing, a graphic-design, graphic-, illustration, and other similar services. It includes many advanced features and it is also used by many designers all across the world. New improvements in Photoshop also

include several major new features for the flagship desktop app. The brand new one-click selector and object eraser combined with the new fast smart Sharpen filter and up-to-date formatting engine combine to let you edit your images faster than ever before. Other new features include the new powerful Color Picker and other tooling, as well as powerful new brush options.

https://swisshtechnologies.com/wp-content/uploads/2023/01/Photoshop 2022 Version 2301.pdf https://perlevka.ru/advert/download-latest-photoshop-version-verified/ https://vintriplabs.com/photoshop-2021-version-22-0-0-download-free-free-registration-code-x32-64-2 023/ https://speedhappens.com/wp-content/uploads/2023/01/Latest-Version-Of-Photoshop-2021-Download -LINK.pdf https://dunstew.com/advert/photoshop-app-download-windows-10-new/ https://indoretalk.com/wp-content/uploads/2023/01/laggin.pdf https://www.buriramguru.com/wp-content/uploads/2023/01/blanverd.pdf http://hotelthequeen.it/?p=130886 https://www.giggleserp.com/wp-content/uploads/2023/01/lauveas.pdf https://www.interprys.it/brush-photoshop-cs6-free-download- verified .html https://womensouthafrica.com/photoshop-2021-version-22-download-free-license-key-full-windows-10 -11-2023/ http://3.16.76.74/advert/download-photoshop-2021-with-full-keygen-2023/ https://www.academiahowards.com/wp-content/uploads/2023/01/Adobe-Photoshop-Apps-Download-L INK.pdf http://mehsincholding.com/wp-content/uploads/2023/01/Adobe-Photoshop-2022-version-23-Download -Cracked-With-Product-Key-For-Windows-2023.pdf https://www.scalping.es/wp-content/uploads/2023/01/samapos.pdf https://earthoceanandairtravel.com/2023/01/01/photoshop-2020-version-21-licence-key-3264bit-lifeti me-release-2023/ http://prabhatevents.com/download-free-photoshop-2022-version-23-0-1-with-full-keygen-with-full-ke ygen-for-pc-latest-2023/ https://prattsrl.com/2023/01/01/book-mockup-photoshop-download-work/ https://womensouthafrica.com/photoshop-2022-version-23-1-with-serial-key-x32-64-latest-version-20 22/ https://mi100.online/download-adobe-photoshop-background-design-work/ https://visiterlareunion.fr/wp-content/uploads/2023/01/Photoshop-Book-Mockup-Free-Download-FUL L.pdf https://www.anewpentecost.com/actions-for-photoshop-2020-free-download-exclusive/ http://www.fiscalsponsor.net/wp-content/uploads/2023/01/Photoshop-2021-Version-2200-Activation-Key-Latest-2022.pdf https://iskurbil.com/wp-content/uploads/2023/01/Adobe-Photoshop-2021-Version-225-License-Keygen -MacWin-64-Bits-upDated-2023.pdf https://www.oceanofquotes.com/wp-content/uploads/2023/01/brocheu.pdf https://www.simcarabinieri.it/wp-content/uploads/2023/01/Photoshop-2021-Version-2251-Download-f ree-Licence-Key-MacWin-2022.pdf http://arturoflakesmulticolor.com/wp-content/uploads/2023/01/Download-Photoshop-CC-2015-Keyge n-For-PC-lAtest-versIon-2022.pdf https://conbluetooth.net/wp-content/uploads/2023/01/gonchu.pdf https://pabriklakbanprinting.com/download-photoshop-cc-2015-version-17-full-product-key-x32-64-ho t-2023/ http://ticketguatemala.com/adobe-photoshop-2022-version-23-1-1-licence-key-2022/

https://chessjunkies.net/download-photoshop-7-0-for-free-full-version-high-quality/ https://clickasma.ir/photoshop-download-free-windows-7-filehippo-extra-quality/ https://kedaigifts.com/wp-content/uploads/2023/01/jespol.pdf

https://instinctvbc.com/wp-content/uploads/2023/01/Photoshop-2021-Version-2242-Keygen-Full-Versi on-LifeTime-Activation-Code-X64-lAtest-versI.pdf

http://www.italiankart.it/advert/photoshop-2022-version-23-0-1-download-free-free-registration-code-torrent-activation-code-for-mac-and-windows-64-bits-updated-2022/

https://ecoganesh.com/wp-content/uploads/2023/01/Photoshop\_CC\_2015\_version\_17.pdf https://teenmemorywall.com/adobe-photoshop-express-keygen-full-version-licence-key-3264bit-2023/ https://eattothrive.info/wp-content/uploads/2023/01/Adobe\_Photoshop\_2022\_Version\_2311.pdf https://evdehoca.com/wp-content/uploads/2023/01/Download-Photoshop-2020-version-21-Serial-Num ber-Full-Torrent-Free-Registration-Code-For-W.pdf

https://cook4me.nl/wp-content/uploads/2023/01/Download-Adobe-Photoshop-7-Me-2021.pdf

In addition to the featured image above, Adobe Photoshop Elements also has several helpful image editing tools. The Adjustments panel gives you a quick way to your most common photo editing tasks. Filters, like the one above, are Photoshop's own take on the popular GIMP plug-in. Adobe Photoshop Elements has a slightly different version that lets you stack different filters and effects on top of each other in a more visually impressive way. Adobe Photoshop is the world's foremost digital imaging software, and one of the most powerful tools on the desktop. In addition to its basic editing functions, Photoshop offers many special effects, tools for creating Web graphics, and more. Although Photoshop is a complex program, it is relatively easy to use when you know how to use the features. Adobe Photoshop is a fairly complex piece of software. And, at times, it may seem relatively difficult for somebody who is new to the software. However, with this knowledge, you can have a better understanding of the amazing tools and features of Photoshop. It's true that when you have the basic knowledge, you can successfully blow your creativity to the next level. You can also improve your skills and make your job easier and faster by learning all the Photoshop features and tools. No matter how many versions and whatever new feature Adobe may introduce with Photoshop, there were few tools that were tested with time and remained sturdy and highly important in the chronicles of development. They define the importance of Photoshop and cope up with changes in the technological world. Designers love to work on these tools, regardless of the way they put them to use in correcting images or designing a brochure, website or even a mobile application. The list of top ten tools and features are proved as the best of Photoshop.